## TARA

"Home of the
FULL SERVICE
Repeaters"

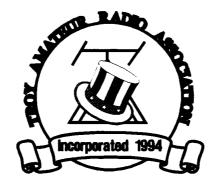

147.27/R 145.17/R 444.225/R

NEWS

Volume IV NO. 3 PUBLISHED MONTHLY BY THE TROY AMATEUR RADIO ASSOCIATION, INC.

**MARCH 1994** 

## ENOUGH IS ENOUGH!!!

Here I sit, writing this article on March 3rd, thinking that spring is only 17 days away. But then, I look out the window and it is SNOWING again.

I know everyone has had enough for one winter season. I just heard that this was our fifteenth snow storm this winter.

The tires on my snowblower are so worn down they look like a pair of slicks from Lebanon Valley. I tried making a set of chains, but only had enough chain for one tire. Talk about going in circles! Needless to say, that lasted about 50 feet and I was back to the slicks.

I know, everyone is complaining, but what happens when spring finally gets here? All the pretty white snow slowly begins to melt, running into the nearby streams which run into other streams which runs into either the Hudson or Mohawk. If everything goes at a slow pace we have no problems, but what happens when we also have a heavy rain storm instead of snow. Believe me, it will warm up someday. FLOODING will most likely be something we will have to deal with this year.

What is the function of an amateur during flood season? Well, it basically is similar to the Skywarn procedures during the thunderstorm season; to keep watch of the current weather, especially during the spring rains, with reporting into a weather net with rainfall amounts at your location. National Weather uses this information from many sources to calculate the hydraulics of the various river basin drainage systems.

If a flood watch is issued, things change a little bit. At the request of the local RACES group, after they have been activated by the Emergency Management Coordinator for your County, you may be requested to observe a local stream crossing on a county road or state highway. Observations would include the rate of rise of the stream and the amount of ice flowing downstream.

If called, remember to never drive through a flooded area and always exercise extreme caution.

de N2LBZ

| Inside This Issue:   |                         |                          |
|----------------------|-------------------------|--------------------------|
| President's Report2  | New Station Equipment 5 | Ten-Tec Kits 8           |
| Treasurer's Report   | Field Day 1994 5        | <b>SAREX STS-59</b> 9    |
| Fumble Finger Net 3  | Voice of Ravena6        | From The Modem10         |
| The Breakfast Club 4 | 1994 VE Exam Schedule 7 | News of Our Neighbors 12 |
| Nightly DXing 4      | Computer Tips 8         | TARA Trading Post14      |

## **President's Report March 1994**

By: "Mr.Bill," NY2U

The very first thing I want to say this month is "GET WELL JOHN, WA2SPJ!" John is at home recuperating after open heart surgery. Hopefully we'll hear him on the repeater system soon or we'll have to send Dr.Clayton Stevens, KB2LSQ, to make a house call. All kidding aside, I hope everything is going well now John, and hope you're able to return to work soon. I'm glad you enjoyed the basket of fruit the club sent and thanks for the nice note you sent to us. Keep your spirits up, old buddy!

I hope all of you enjoyed the last monthly meeting as well as I did. The meeting ran a little longer than usual, but we had a lot of topics that needed to be addressed. Also, we had the new equipment the club just purchased on display for all to see. Everyone should feel quite proud that a club so new has come so far. Many thanks to the Board of Directors for taking fast action on our recent purchases. Great job!

At the last two Board of Directors meetings we've discussed an idea that I've been dreaming of for years. It's nothing that's never been done before but one that takes a special group of dedicated hams to make it work right. Lord knows I was with a group once upon a time that had it all, but lacked the main ingredient ...TEAM WORK! How did I skirt around that, Glenn? (Just a personal joke.) Knowing all too well that this dream would require an enormous undertaking for any

## Thank You Rippers

We appreciate your recent purchase of ARRL publications from our club. Hopefully we can help serve you again in the future.

## Thank You TARA

Dear Friends,

2/18/94

Thank you so much for the delicious fruit basket that you delivered to me. It's the one thing that I can still eat! All of this happened so suddenly that it's hard to get used to a change in diet. However, its something that I have to do for my own good.

Thanks again for your thoughtfulness.

John, WA2SPJ

club, it still is feasible and the benefits are immeasurable.

Okay, the dream I speak of is a club station,a place where all of us could operate 24 hours a day, any band, or any mode. Also, one that could serve as a command center during disasters if needed. The Board of Directors were in total agreement and asked for more input in the months to come. However, we never knew how the general membership would receive such an idea.

Well, as many of you know by now, this dream came one step closer to reality at our last meeting. After proposing this question to the membership and having a open discussion about the pros and cons it received a unanimous thumbs up. L'ets make sure NOBODY misunderstands this. TARA isn't beginning to break ground tomorrow or the next day. The future holds that answer right now. We have passed the first of many hurdles.

In the next few months I will assemble a committee that will thoroughly look into every aspect of our new TARA CLUB STATION. For now, please continue to give us your input regarding this issue, and most of all, KEEP DREAMING!

## **Capital District Contesters**

Looking through the March issue of CQ Magazine, I stumbled upon an interesting world record that a local amateur holds. If you've ever been in any HF contest, even RTTY, then you'll recognize the call letters of John, K2VV. If you haven't, stop contesting! Why? Because this guy truly is one of the "Big Guns" on the air today. The world record John holds was set back in 1987 in the CQ World-Wide WPX SSB Contest. When the contest was over John scored an astonishing 3,546.294 points, with 687 prefixes multipliers. Wait, that's not the whole story! John did all of this on 20 meters only!! Seven years have passed and this record still holds as top in the WORLD!

In the 1993 CQ World-Wide WPX SSB Contest George, K2ONP, scored 105,264 on 3.7MHz and Carol, WA2EOV, finished fourth low power all band with a total score of 875,472. Congratulations...de NY2U.

## Treasurer's Report March 1994

By: Tom Remert, N2TTA

Good news!!! Preliminary results show a profit of a little over \$300 on the Dine-A-Mate books. We all owe our thanks to Ken, KB2KFV, for handling this project. Keeping track of the books and money is no small feat.

After a discussion by the Board of Directors, it was decided to hold all spending except for the upcoming insurance bill (about \$500) and expenses for Field Day. (This may change since we just received the results of the Dine-A-Mate sales.) It was also decided that members will have to pay for their field day T-shirts before the Club orders them. Last year the Club paid for the T-shirts when they were ordered and collected money when people received the T-shirts. Due to the money spent recently for the HF rig, videos, etc. this will not be possible this year. Advance payment for T-shirts also insures that the Club won't be stuck with any shirts that people order but never pick up.

Everyone's dues are payable July 1, 1994 for the period July 1, 1994 to June 30, 1995. Our corporate by-laws call for the members to vote on the amount of dues for the new year at the April meeting. We will discuss this at the March board meeting and report the results of this discussion at the March general meeting. We encourage everyone to plan on paying dues in June. The more people that pay before Field Day, the more we will have to spend on field day. Once we get the bank balance back up, we have plans to purchase a "fox" for the RDF team to use for better fox hunts.

Our application for tax exempt status has been sent to the IRS. (Believe it or not, they charge \$150 to apply!!!) We hope to hear good news from them by some time in April. This will allow us to solicit tax deductible contributions from the public.

On a personal note, I'm sad to say that my days as Treasurer are numbered. I will be moving to Sumter, South Carolina sometime in May. My wife's company made us an offer we couldn't refuse. I've really enjoyed being Treasurer and hope that someone will step forward to take the reins. I will be more than happy to assist by taking care of the annual filings with the IRS. Just 'cause I'm in 4-land doesn't mean I have to give up my membership!!! I'll be sure to visit whenever I'm in town visiting family.

I want to thank everyone in the club for making me feel so welcome when I first got my license. I'm afraid to mention any names for fear that I would forget someone... so many people have done so much to help me get going in ham radio!!! Hopefully, I'll get past the 13WPM so I can keep in touch on the HF bands. I only hope the hams in South Carolina are half as nice.

73's y'all!!

## **Fumble Finger CW Net**

Frequency: 28.485 MHz. ± Time: Evenings after 7:30 PM Purpose: CW Practice

How many of you are trying your damnedest to get the next CW element out of the way? Well, a couple of TARAs members are giving it their personal best by practicing every night. They always say misery loves company..right? Only kidding guys. If you're around the shack keep your radio tuned to 28.485 MHz ± and listen for Chris, N2NEH, or Joe, N2USK. If you get brave enough, give a couple CQ FN (Fumble Net) and see who answers back.

For additional info call Chris, N2NEH, on the 145.17/R or at (518) 477-6915. <u>TN</u>

## Volunteers build radio kits for club

At the February meeting the club had its newly purchased crystal radio kits on display. These new kits were purchased so we could encourage members of our club to explore the world of electronic building. During the meeting the president asked for two volunteers that would build these kits, and within seconds hands went up from two members. The two volunteers are none other than Denise, N2WSW, and Steve, N2PZP. Early reports say Denise is having a ball building this kit and has already had it on the air receiving CW! Great job. Also Tim, N2WJG, is building a kit. TN

## Join the Breakfast With KB2KFV Group

Most weekday mornings around 7AM you'll find the 145.17/R club repeater bustling with activity with those bound for the work QTH. It seems Kenny, KB2KFV, has attracted quite a motley group that discusses everything from A to Z. Kenny even has the morning weather report for the Reverend Pritt, WA1YXQ, just to brighten his day. Other characters known to make an appearance are: Carl, WB2TCV, Bob, N2LUD, Rudy, N2JZK, Jeff, N2RCF, Denis N2USN, Margaret, N2PEK and Elena, N2SHA. Maybe, you'll hear the old grump himself Skip, KE2XF, make a surprize visit.

So, if you find yourself on the road or just hanging around the shack each morning, come 7 AM why not drop in and join the group. Even those from bedside are welcomed! <u>TN</u>

**WARNING:** The Surgeon General claims this group may be hazardous to your mental health.

## **New Nightly DX Group**

How many of you often wonder where the best spot might be to work a little DX? If you are new to the bands or just not familiar where the "Big Guns" are hanging out, you'll want to listen to the 145.17/R club repeater every night for some handy DX tips. How would you like to work stations from Madagascar, Botswana, Conway Reef, Switzerland, or Antarctica?

Maybe the group could answer a simple question about which countries are not served by the outgoing QSL service. Better yet there might be a few that need information about registering with the incoming QSL bureau so you don't lose that rare QSL card from abroad.

This group can also help you with hottest bands or some easy tips on how to bust that DX station. Whatever your needs might be, come and join Ben, KF2LW, and the Prince from the South, WD2K, nightly. These guys can answer your questions from amplifiers right down to DX zones. If this sounds like fun, just set your 2 meter rig on 145.17 at around 8PM nightly and listen for the group. Remember, this is not a net! There are no net controls or official check-ins, just a bunch of hams swapping information or stories. Sometimes those stories can get quite wild, like the one that Dave, WD2K, tells of working 3YØPI on Peter Island. You've got to hear that one! Hope to hear you soon. TN

## IMPORTANT NEWS BULLETIN

NEW 3 WEEK LICENSE CLASS!

Albany County RACES and TARA have just confirmed the dates for their upcoming No-code Technician class and General upgrade class. Both of these classes will be conducted at Heatly High School on 171 Hudson Avenue, cross street is Arch Street, in Green Island. Classes will begin on March 12, 1994 (Saturday) and will run for a total of three consecutive weekends (March 12, 19 & 26). Starting time will be 9AM until 4 PM, with 1 hour off for lunch break. Pre-registration is requested so that the instructors have the proper amount of study materials. Each class will cost \$5.00 registration fee and each student will need either the ARRL - Now You're Talking (No-code Tech) for \$19.00, or the ARRL - General Class study manual, costing just \$6.00. Also an excellent reference manual is the FCC Rule Book which clearly defines the FCC Rules and Regulations. The instructors that appear below can register you for this class and order any of the study materials above. Please remember they'll need time to get your study material in time for the class!

### ATTENTION INSTRUCTORS

Any instructor that would like to help with either of these classes are welcomed. Even if you've never tried instructing before, they'll have a position that you can fill. Can you think of a better way to give something back to this great hobby we all share?

Kenny Davis, KB2KFV, (518) 272-0112 Bob Daigneault, WB2ZCM, (518) 237-8473 Tom Remert, N2TTA, (518) 456-6191

## **TARA Purchases HF Station**

Just in time for Field Day our club has purchased our first HF station. This station consists of a Kenwood TS-440S/AT and Kenwood PS-50 (21.5 amp) power supply for use on the HF bands. TARA had first refusal on this station before it was put on the open market by its owner Dave, WB2HKR. The Board of Directors acted immediately on this piece since it was in immaculate condition and far below fair market value. TARA paid just \$500.00 for both pieces of equipment! This radio provides all HF frequencies from 10 meters through 160 including the WARC bands. Also included in this radio is AM, FM, SSB, CW, FSK and 100 memory channels, along with a built in antenna tuner. Power output for this radio is 100 watts on CW and SSB. The PS-50 power supply is capable of 100% duty cycle during key down periods.

Our equipment manager will tag this radio equipment as soon as possible and enter it on the TARA inventory list. The Board of Directors at their next monthly meeting will adopt a set of user guide lines which must be meet. The club also purchased two crystal radio kits which presently are under construction. These radios will provide an opportunity for those without any means of listening to W1AW CW Bulletins from Newington, CT (The ARRL Headquarters). <u>TN</u>

## Field Day 1994

"Time to beat the Rippers"

By: Steve Kopecky, N7LOD

Well, believe it or not, June is rapidly approaching. This means that it's almost time for Field Day '94, which, in my own humble opinion, is the PREMIER club event of the year. This is a chance for everyone in the club, regardless of license class or interest, to draw together for one whole weekend and operate as a team (as well as rack up a significant number of points). So whatever your persuasion might be, HF, VHF, packet, satellite, voice, Morse, or even RTTY, have we got a place for you! So plan now to attend and don't miss this opportunity of a lifetime (at least for 1994)! By the way, did I mention the food? No? Well, you'll just have to come to experience it. In addition to being a great club activity, Field Day is also an opportunity for us to put into practice our emergency preparedness and commitment to public service by setting up and operating from a remote location, as well as provide the public with a chance to see what we can do.

Field Day will be Saturday and Sunday, June 25-26. Setup will begin Saturday morning, with clean-up Sunday afternoon. Mark your calendars! We're planning on being in the same location as last year, at the Frear Park pavilion.

At the next meeting, I'll start sounding out volunteers for equipment and operating. I won't be looking for commitments right away, but would like to get a general idea of what equipment and how many operators might be available. I'd like to see TARA put several stations on the air this year, including two or three HF stations and both VHF/UHF and packet stations. I would also like to get a novice station on the air as well (hint-hint to you novices). Those of you who are into satellite work, how about thinking

of setting up a satellite station for this year? Naturally we'll be needing antennas, cables and support structures to accompany the rigs. Let your imagination fly! Field Day might be just the opportunity to try out that portable or home-brew antenna you've been working on all winter! We'll also be needing such mundane things as extension power cables, power strips, lights, generators and so on. Whatever TARA does not have available we'll need to have "volunteered." I'll also be looking for volunteers with laptops that we'll be able to use for logging. I've gotten several Field day logging programs that I am going to evaluate, and will make them available at an upcoming meeting for review.

Since Field Day is a 24-hour around the clock operation, we will be needing people to operate throughout the day and night. Please start giving some thought to when you might like to operate. Of course, the number of operators will depend on how many stations we put on the air. We'll also be needing people to help with the set-up and clean-up. Let's make this a real team effort with everyone helping where they can. Finally, we'll need to get a "refreshments" committee going to make arrangements to feed everyone.

Well, so much for my somewhat harried thoughts as I jump into this year's Field Day. Please start giving some thought to Field Day and mark those calendars. I'll be getting more information out as plans get firmed up in the next few months. See you at TARA-FD94! TN

## The Voice of Ravena

By: Bruce Roberts, KA2HRM

What is an Elmer? Have you ever thought about this? I have, and I think that being an Elmer is one of the most important things a ham can do. Back in the late 1970's, when I first decided to become a ham, I didn't know who to talk to about it. There were very few hams in my area. I had to do a lot of looking and asking questions to find out anything about being a ham. One day, by chance, I mentioned to a friend of mine that I was interested in becoming a ham. You might know him. Bob Jones, WB2SWA, and formerly Albany County Fire Dispatcher #2,has been involved with ham radio for a long time. I had met Bob when I was working at the Albany County Sheriff's Dept.

Boy, was he involved in it. He was a County Dispatcher, Ham Radio Operator, and a member of Albany County RACES. How lucky could a guy be? He got to talk on radios all of the time. I can remember him talking about listening to skip from all over the world on the county fire frequency. Back in those days it was on 39.58 MHz. He had me hooked good. But, what to do?

I asked Bob where to go for help. He told me that there was going to be a class starting at the Cohoes Fire House, and if I would meet him at his house, he would take me there. The classes were going to be held one night a week. I couldn't wait. The first night came and I was there early. I met a couple of other hams: Chuck Miller, KA2BLB, and Bob, WB2"Zed"CM. What the heck was a ZED? I guess that would be something that I would soon find out.

Well, the classes started, and I was finding out all kinds of new things. Some guy, Mr. "OHM", had written a law that we all had to learn, and there was a Mr. "MORSE" who had some kind of a code. It was made up of a whole bunch of weird sounds, dit's and dah's. What? We had to learn that? Who would ever think that all those noises could make sense? I would never be able to handle all of this.

All of the nights we spent there weren't wasted. One night, during our practice, those guys fooled us. They knew how nervous we all were, so they gave us the code test while we thought it was practice. Most of us passed it. Those nights fostered some long lasting friendships. I think that I drove all of the instructors

nuts with all of my questions. In those days, RACES was conducted from Watervliet City Hall. There was a radio room on the second floor. It was full of all kinds of neat stuff. If your radio broke, you took it there and everyone pitched in to get it fixed. Later on, I discovered that there was an award you get from the ARRL. It was the Elmer Award. It doesn't cost anything to get one. I thought about it and got one. Another ham friend of mine got his father to letter in the Award. I finally, after many years, got to surprise Bob Jones. I presented that to him and made him very happy.

I have never forgotten all the time that was spent helping me get going in the hobby. I made up my mind to give a hand to anyone that needed it. When you help someone new out, don't forget that no question is stupid. It just means somebody doesn't understand something. Being an Elmer doesn't mean helping only new hams. Some of the old timers can use some help, too. They might not understand their new computer, or need a hand getting their rotator fixed, or a new antenna put up. It could also be just helping someone hook up a new T.N.C. or doing a mod on a radio.

I spent some time with a stranger, who is now a good friend, when he first got his ticket. I helped push him into studying and taking more exams. He paid me back in the best manner, an Elmer Award. To me this is the most important award that a Ham can receive. It's better than WAS, WAZ etc. It means that you really care and helped. Some people make a few errors when they first get in the hobby. Please help and correct their mistakes without embarrassing them This can be enough to make some people hang up the mike forever. I wouldn't want that on my back.

I hope that someone else will read this and become an Elmer. I still try to help anyone I can. You can do the same. If we all give a hand to each other, just think how great this hobby can be. Give a hand and be an Elmer when you get a chance. It doesn't hurt, and will help someone better himself.

**Editor's Note:** Our club has a complete supply of Elmer Awards, along with other attractive awards. Contact Jack, N2LBZ at that the next meeting.

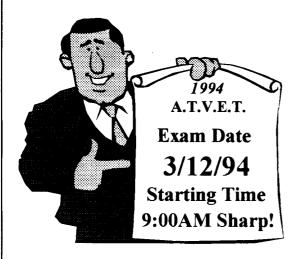

## Albany / Troy Volunteer Examiner Team

On March 12, 1994 the Albany/Troy VE Team will be administering FCC exams to all candidates Novice through Extra. This exam will be given in the C.I.I. Building (Center for Industrial Innovations), Room 3051, on the Campus of RPI in Troy. The doors will open at 8:20 AM and exams start at 9 AM. NOBODY will be admitted into the exam room after the 9 AM starting time. No preregistration is required for these exam dates or any of the Albany/Troy exams. A test fee of \$5.75 (new fee for 1994) either *cash* or *check* is required for those taking any elements above Element -2 or Element -1A. Make sure vou bring two proofs

of identification, with one being a picture I.D. Also bring your original documents (current license, C.S.C.E.s...etc.) along with photocopies, calculator, pens and pencils to the exam. Our VE Team will provide all FCC 610 forms. Anyone needing special handicap arrangements are asked to call in advance.

• Team Liaison: Bill Eddy, NY2U (518) 273-9248

• Team Contact:Bud Hovey, WF2B (518) 283-3227

## Schenectady Amateur Radio Assoc.

VE Team Notes

Testing will be held at each monthly meeting with a limit of one license class per person. Tests start 6:30PM at Schenectady High School.

Contact: Charlie, KA2VNP at (518)399-1793

## Saratoga County RACES, Inc.

VE Team Notes

The next VE exam will be administered on May 14, 1994 starting at 9 AM at the Ballston Spa County Solar Building on 50 West High Street.

Contact: Millie, KV2A, at (518)587-7794

## ATVET 1994 EXAM SCHEDULE

Volunteers Examiners from ATVET (Albany/Troy Volunteer Examiner Team) proudly announce their new exam schedule for the new year. Please remember all dates are subject to change as needed.

The following exam schedule will be held on the Campus of RPI in Troy, NY. All Saturday sessions will start at 9 AM, with the doors opening at 8:20 AM. Our Wednesday sessions start at 7 PM, with doors opening at 6:15 PM.

Cancellations will be announced on both the Capital District Repeater Net (Nightly on 146.94MHz at 6:30 PM) or WGY - 810 on your AM dial.

March 12 April 16 May 14 June 22 July 27 August 31 October 8 November 12

• Serving the Capital District Since 1984 •

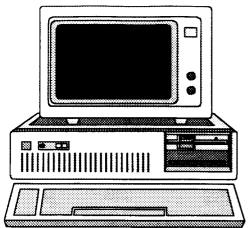

## **Computer Tips**

TARA Computer Consultant: Tom, N2TTA

## The secret of MaxBPs

I came across an interesting tidbit in *Infoworld* regarding a Windows "secret." It seems there's a setting called MaxBPs which has something to do with

maximum break points. In your SYSTEM.INI file, find the 386Enh section. Somewhere in that section look for a line that has "MaxBPs=" on it. You probably won't find it. If you don't, add the line "MaxBPs=768" somewhere in the 386Enh section (omit the quotes). Reports in Infoworld state that this solves all kinds of weird problems with Windows. One reader reports that it solved conflicts between some communications programs and the After Dark screen saver. Another person reported that it solved a problem printing from the Day Planner of Norton Desktop. The only warning is that this doesn't work if Windows is loaded with more than 643,000 bytes free, as is possible with QEMM 7.

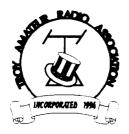

## Ancient Modulation News

We're sure there are still a few of you that remember the good old days when real radios glowed in the dark.

They didn't have Single Side Band either.

If the days of AM still bring back some fond memories for you, why not share them here with us? We have this spot available to a club member that would enjoy taking all of us back each month with a little AM trivia of sorts. You can even keep us updated about the modern day AMers and what types of equipment they're still resurrecting. If this sounds like something you would enjoy, please call Jack, N2LBZ. <u>TN</u>

## New products on the market

Recently we had a chance to look at the new TEN-TEC kit catalog No. A-94 with great interest. Our catalog was even hand delivered by Paul, N2PEN, and Betty, N2POS, who recently toured the TEN-TEC facility and meet Garry, N4CJX. More on that tour in an upcoming TARA News.

If you're into kit building or not, you're going to love the new line of kits TEN-TEC has introduced. TEN-TEC says that this first catalog is only a sneak preview of what T-KIT will bring you in the coming months. Their engineers are looking at many designs, and they'll be delighted to hear YOUR ideas for T-KIT too!  $\underline{TN}$ 

### T-KITs Available

- T-KIT No. 1200 \$74.00 2-Meter HT RF Power Amp 20 to 35 watts output from 1 to 5 watts input!
- T-KIT No.1208 \$95.00 Six-Meter Transverter Frequency range 50-54, SSB-CW-FM, 3-5 watts output
- T-KIT No. 1220 \$195.00 Two-Meter Transceiver microprocessor controlled, 144-148MHz, 5 or 35 watts
- T-KIT No. 1553 \$9.00 Budget Electronic Keyer easy kit for beginners or for building into extra rigs

## Coming this Spring

- Budget-priced Packet Modem
- Universal QRP VXO
- VHF RF Sniffer

T-KIT, a division of TEN-TEC, Inc. 1185 Dolly Parton Parkway • Sevierville, TN 37862 • (615) 453-7172

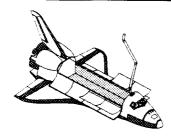

## SAREX FACT SHEET STS -59

## **News Release**

ARRL Headquarters, Newington, CT.

WHO: Space shuttle Atlantis crew.

WHAT: Talk via Amateur Radio with students on earth.

WHERE: Earth Orbit. 57° degrees inclination. 190 nautical miles.

WHEN: April 7, 1994 (9 day mission)

WHY: As part of the Shuttle Amateur Radio Experiment (SAREX) componet of the STS-59 mission

LAUNCH: Scheduled for April 7, 1994 from the Kennedy Space Center, Cape Canaveral, Florida.

Amateur Radio licensed crew

MEMBERS: Linda Godwin, N5RAX, Payload Commander

Jay Apt, N5QWL, Mission Specialist

PAYLOAD: Secondary Payload -- Shuttle Amateur Radio EXperiment or SAREX, configuration C.

SPONSORS: The American Radio Relay League (ARRL), The Radio Amateur Satellite Corporation

(AMSAT) and the National Aeronautics and Space Administration (NASA). SAREX is

supported by the Federal Communications Commission (FCC).

**SAREX Radio** 

FREQUENCIES: Voice Downlink: (Worldwide) 145.55 MHz

Voice Uplink: 144.91, 144.93, 144.95, 144.97, 144.99 MHz Voice Uplink: (Europe only!) 144.70, 144.75, 144.80 MHz

Packet Downlink: 145.55 MHz Packet Uplink: 144.49 MHz

INFORMATION: O Goddard Amateur Radio Club (Greenbelt, MD) Amateur Radio station

(call sign WA3NAN) news and retransmissions on Amateur Radio high frequency (HF) bands at 3.860, 7.185, 14.295, 21.395, and 28.650 MHz and on very high

frequency (VHF) bands at 147.45 MHz.

O Johnson Space Center Amateur Radio Club (Houston, TX.) Amateur Radio station (call sign W5RRR) news bulletins on HF bands at 3.850, 7.227, 14.280,

21.350, and 28.400 MHz and VHF at 146.64 MHz.

O ARRL (Newington, CT.) Amateur Radio station (call sign W1AW) news bulletins (9:45 PM, 12:45 AM EST) on HF bands at 3.990, 7.290, 14.290, 18.160, 21.390,

28.590, and VHF at 147.555 MHz.

## SHUTTLE TRACKING:

Current Kepierian elements to track the shuttle are available from the NASA Spacelink computer information system BBS (203) 895-0028 and the ARRL BBS (203) 666-0578.

### **FURTHER INFORMATION:**

Tracy Bedlack, N1QDO, Educational Activities Department, America Radio Relay League 203-666-1541

## From the MODEM Line!!

By: Ken Storm (STORMY), N2VLS

Have you ever called a landline computer bulletin board? Perhaps you did not know what is available to the Amateur Radio operator from area BBS's.

There are many Amateur Radio files in the public domain and shareware (you pay when you use it). At this time there are two computer landline BBS's available in this area for the serious computerized amateur operator. Access is by telephone line (landline) using a modem (MODulate/DEModulator), and is free. Each of the two systems reviewed in this article are unique to their own specialties. With files available on both RADIO FREQ'S and STEAMER ONE systems, the HDN is an amateur radio software network, which keeps you up-to-date on the latest shareware versions of your favorite amateur radio software, as well as, ARRL bulletins, DX bulletins, Special bulletins, Propagation bulletins, HF SKEDS, Keps, and other useful amateur radio text files. Such programs as: STS Orbit Plus, SUPER MORSE, PTM, MSYS, AA4RE BBS Software, JVFAX, and WEFAX, as well as many other programs of use to the Computerized amateur radio operator, including some files useful for the Amiga user.

## RADIO FREO'S BBS •

Located in Latham, NY, the RADIO FREO'S BBS is operated by Tom Woznack, N2SQO, since 1986, and is dedicated to the radio hobby exclusively. Tom's system is accessible by calling 782-0506. It can use baud rates from 300 to 14,400bps, v32b. It is available 23 hours a day, except 4 AM to 5 AM EST. With over 600+ meg of files on-line, it is the largest RADIO ONLY BBS's in this area.

- Radio Freg's BBS (518) 782-0506
- Steamer One BBS (518) 753-7421

## STEAMER ONE BBS

Located in Johnsonville, NY, STEAMER ONE BBS is operated by Ken Storm, N2VLS, since 1978 in one format or another, and is presently dedicated to the Public Safety field. Ken's system is accessible by calling 753-7421, it can use baud rates from 1200 to 21.6bps, v32b. It is available 22 hours a day, except 4 AM to 6 AM. Through a unique connection with FidoNet, EmergNet, PolicNet, and SafNet National BBS Networks you can keep up on the latest in Public Safety informational message bases. Of interest to the Amateur Radio user, would be the connections for RACES/ARES and the HDN.

Editor's Note: All of us are very excited to have Stormy, N2VLS, join the TARA News. As you can no doubt tell he has been around the computer field for quite some time now. Also he will be more than glad to help anyone with questions regarding land-line BBSs. If you have any questions that you would like Stormy to address please send the to Stormy, N2VLS, c/o Troy ARA, P.O. Box 589, Latham, NY 12110.

The following IBM compatible programs on the next page were received during the past 90 days, and may be of use to the serious computerized amateur.

10140XPCOM.ZIP V1.4 Packet program W/enhanced APRS310.ZIP Automatic Packet Reporting System features by KF7XP

**40MBEAM.ZIP** A Feasible Full-size 40 meter beam by Frank Kamp, K5DKZ

ADVM20W.ZIP Advanced Class Manager v2.0 for Windows AMIPAC63.LHA Amiga Packet Program

ANTDL6WU.ZIP V1.0 Yagi Design program for 50Mhz & up, by WA2TIF

ANTFO.ZIP V2.0 Yagi Design program for 144Mhz & up, by WA2TIF

APOSCAN3.ZIP FRG-9600 control program by VK2APO

ARESPK30.ZIP Multi-window term prg for emerg comm via packet

AA4RE BBS Beta V2.1P - Common Code BB21PC.ZIP

BB21PL.ZIP AA4RE BBS Beta V2.1P - Libraries for "protected mode"

AA4RE BBS Beta V2.1P-"Real Mode" code-8088 BB21PN.ZIP & up w/640K ram

AA4RE BBS-V2.1P-"Protected Mode" 80286 & BB21PP.ZIP up w/2 meg ram or more

BEAM110.EXE MAJOR UPDATE V1.10, Beam Heading & Distance

BEARING1.ZIP Bearing & distance database

CALLBOOK.LHA Call Book executables for Amiga'

CBD\_A-O.LHA Callsign Data A through O for Amiga callbook

CBD\_P-Z.LHA Callbook Data P through Z for Amiga callbook

**COIL112.EXE** Single layer Air-core inductor calculator V1.12 by K6STI

**DISCONE1.ZIP** How to build a Discone Antenna by K5DKZ

HF digital modem, use with PAC016.ZIP and DSP100.ZIP TOR302C.ZIP, by KC7W

**DSPTOR.ZIP** TI 320C26 DSK-based modem W/PACTOR, by KC7WW

EZPKT\_17.ZIP EZ Packet V1.17 term program for PMP modems by N9MXI

FDDCL201.ARJ Field Day Log/Dupe Checker by Kevin Myers FREQFILE.EXE Capital Area NY Freqlist - Print Compressed by N2VLS

GENM21W.ZIP General Class Manager v2.1 for Windows

**GEOCLK51.ZIP** GeoClock V5.1, by John Ahlgren

**GMTCLK.ZIP** GMT clock for Windows

GRAYLINE.SEA Grayline Calculator (Hyperstack for Mac)

HAMBBS.ZIP 10/93 Ham BBS list from W3INK

**HAMCOM.ZIP** Packet program for pk232 w/voice synthesizer output by AE6G

**HAMLOG10.EXE** Ham log V1.0 by WB5MQZ

HAMT-23W.ZIP WINDOWS Technician Exam Manager v2.3

**HB305.EXE** HamBase V3.05 beta. Display Beam Headings & grids. by J-Comm

HCALL110.ZIP V1.10 Callsign Interface **PCBoard** V15.0<->Sam Database, by WD0GRC

HLOG222E.EXE HyperLog V2.22e Logging Program

**HLOG223.EXE** HyperLog V2.23 Logging Program

**HURK3.ZIP** Hurricane Tracking Program V3.0

JN110X9.EXE JNOS V1.10x9 Executable by WG7J

JN110X9.ZIP JNOS V1.10x9 Source Code

JVFAX601.ZIP JVFAX v6.01 Fax/SSTV program by DK8JV

LL22BEXE.ZIP Lan-Link 2.20 package with upgraded EXE

LOGGER-4.LZH Amiga contest logging program

LOGIT10.ZIP General purpose logging program for the casual ham operator

MACLOGGE.SEA FD/Contest Logging program for Mac

MACSHORT.SEA MUF calulator for Mac

MB1606.ZIP Mail Box V16.6 general release by W0RLI

MSYSB116.EXE MSYS ver 1.16 small version (no network)

**NONEH.ZIP** Field Day Program by Jim Cambron, NONEH

NECYAGIS.ZIP Yagis Analysis & Array Systhesis Pgm

**NOV22.EXE** Novice Study Guide - Create Sample Exams

TNC for PacTOR, use with DSP100.ZIP and PAC016.ZIP TOR302C.ZIP, byKC7W

PAKET51.ZIP Packet terminal program by VK2DHV

PART97.ZIP FCC Rules & Regulations Part 97 - Latest Update

PCSW22.ZIP PC Shortwave Monitor V2.2 freq management by Scott Gitlin

PED406LEXE CW Contest Training program

PG-AEA.ZIP Latest Satellite Communications program for DSP-1232/2232/12d

PTM530-1.ZIP PTM v5.30 Packet Terminal Program and Mailbox

Prog and English Language Files

PTM530-2.ZIP PTM v5.30 Packet Terminal Program and Mailbox

English & French Doc + Language Files

PTM530-3.ZIP PTM v5.30 Packet Terminal Program and Mailbox

Danish Doc & Language File

PTM530-4.ZIP PTM v5.30 Packet Terminal Program and Mailbox

Norwegian & Swedish Doc + Language Files

PTM530-5.ZIP PTM v5.30 Packet Terminal Program and Mailbox

Italian & Spanish Doc + Language File

PTM530-6.ZIP PTM v5.30 Packet Terminal Program and Mailbox

German, Greece, Dutch & Russian Language Files

QQSL55.ZIP Quick QSL V5.5 label program by Bill mullin AA4M/6

ORATE.EXE Contest OSO Rate analyzer by VE3SUN -Supports CT logs

RIGMGR20.ZIP RigManager for WINDOWS - Control HF radio, etc

RXCLU50.ZIP Monitor PacketCluster w/o logging in

**SA200.ZIP** Allow 10 users to access Sam callsign database

**SIMPTR20.ZIP** SimpTerm generic TNC/TU packet program

SM406.EXE SuperMorse V4.06 Code Practice/Builder by WD5CID

SOL25-3.ZIP Plot solar flux & sunspot data using WIAW propagation bulletins

SOP9405A.ZIP STSOrbit Plus - Satellite, shuttle plotting program - Disk 1

SOP9405B.ZIP STSOrbit Plus - Satellite, shuttle plotting program - Disk 2

SS25.ZIP ARRL Sweepstake Contest logging program by WB6YIK

STAR503.ZIP Domestic Satellite Locator V5.03 Update

**TEC22.EXE** Tech Study Guide - Create Sample Exams

**TECM24W.ZIP** Technician Class Manager v2.4 for Windows

TFPCX210.ZIP TFPCX v2.1 - The Firmware PC Extented by DG0FT

**THUNDER.ZIP** V10.7 Terminal Packet Program by LU4AEY

**TIMEZ.ZIP** Track World Time by Steve Mount

TOR302C.ZIP PacTOR, Amtor (SITOR), RTTY use with DSP100.ZIP & PAC016.ZIP

**TRAP01.ZIP** 80/40 meter trap dipole construction - by K5DKZ

TUBESUB.LZH Tube Substitution Chart

**TUNE-IN1.ZIP** Ultimate Scanner Database V1.0

VESTER-A.ZIP SSTV/FAX480/WEFAX System for IBM & Clones by K3BC

WINWAS11.ZIP WINDOWS WAS map by KC4B

WRITEL ZIP Windows Logging Program - updated drivers

WXFAX.LZH Weather FAX stations database

X1JMOD.LZH Using two 27256's with MFJ-1270B's by WB8CJO & N7CTM

XTRA20W.ZIP Extra Class Manager v2.0 for Windows

The list will be shorter next month - promise. STORMY

## **News Of Our Neighbors**

## Rensselaer County ARES/RACES Club Repeater: 147.18/R WS2B

## R.C. RACES

Monthly meeting for RACES are held each month on the second Wednesday on the Campus of HVCC in Trov.

In the last issue of the RACES News it was announced that Carli Drake, WB1BTJ, would be taking over as editor of their newsletter. Carli replaces George Bowen, N2LQS, who still remains Assistant Radio Officer.

Anyone that has articles for this newsletter should forward them via mail. You may send

either 3.5 or 5.25 inch floppy disks in ASCII format.

On Wednesday evenings at 7 PM RACES hold their weekly training net on the 147.18/R in Grafton. All are welcome to join.

If you have a certain field of expertise that you would like to share with others, please step forward and join the team. To find out more about RACES please call Chief Radio Officer, Neil, N2LOD, on the 145.37/R  $\underline{TN}$ 

Albany Amateur Radio Association Club Repeater: 145,19/R KM2H

A. A. R. A

Albany's new Vice President, Dave Jones, WB2YLR, is calling upon club members to become Elmers. These new Elmers would be available to answer questions on a wide variety of topics. (Refer to this months article from Bruce, KA2HRM, about becoming an Elmer). If you are interested please contact Dave at the monthly meeting in February.

Last month Stan Levine from the National Weather Service of Albany discussed the new equipment recently installed at the airport. This new equipment included the new Doppler radar system. Also Geoff Phillips, N2TJK, will be chairing a committee for newcomers.

Albany meets the second Friday of each month at the Colonie Community Center off of Central Avenue. These meetings start at 7 P.M. with a social gathering, followed by the regular meeting beginning at 7:30 PM. To get more information about Albany A.R.A. please call Ernie Popp, KA2HTU, at (518) 477-9581. TN

Schenectady Amateur Radio. Association Club Repeater: 147.06/R K2AE

S.A.R.A

The next meeting for SARA will be something like "Open Mic Night." On this evening the membership at large gets the opportunity to ask the club officers and committee chairman questions of interest. Even if you have a technicial question this will be the evening to stump the panel, so to speak. Those with questions about the repeaters or maybe the direction SARA is

heading in the future are welcome to take the floor. If you've been waiting for an opportunity to volunteer your services towards a particular project this will be the night to attend.

At the March 3rd Board of Directors meeting, it was decided that SARA will have the new supply of club patches. These patches may be purchased at the meetings or through the Board of Directors for \$3.00.

To find out more information about SARA contact President, Don Walsh, WA2TSW, on the 147.06/R <u>TN</u>

Southern Vermont Amateur Radio Club Club Repeater: 145.39/R WA1ZMS

So. V. A. R. C

SoVARC is presently contemplating becoming a Special Service Club as recognized by the ARRL. Across the United States there are few such clubs that meet the requirements needed to become one. In Vermont only one other club has the distinction of calling themselves a SS Club.

After recent elections the following were voted into office for SoVARC President Randy

Gates, N1GWL, V.P. Walt Zwinge, AA2KM, Treasurer Mike Lachant, N1HSJ, Secretary Micky Corrow, N1JIF. All of us from TARA extend our congratulations to the officers of your club.

SoVARC has scheduled Walt, AA2KM, to speak about the conversions needed to bring the GE Master Pros onto the amateur frequencies for 6-Meter use. This should be a most interesting class to attend. Don't forget Walt learned from the best, MARCONI himself!

The next meeting of SoVARC will take place on February 22, 1994. <u>TN</u>

## **News Of Our Neighbors**

# 2.4.W.A.K.S.

Rip Van Winkle Amateur Radio Society
Club Repeater: 147.21\R WB2UEB

Times are changing and so is the Rip's Report, official organ for the RVWARS. With their February newsletter they have changed over to the computer age. I know many of us have become accustomed to older style newsletter that Dave, WD2K, has produced for years but it looks like that will be a thing of the past. I must admit, truthfully, that I'll miss that old style with one of the best looking title banners of any newsletter we receive each month. However I was told by a good source

behind enemy lines that the banner will remain proudly on their newsletter. Great job!

Also, their February newsletter published an excellent article written by Carl, WB2TCV, on hard-line connectors. I know many of our TARA members have obtained hard-line from Carl and here is your chance to make the connectors for next to NOTHING.

Anyone that requires information about this club please contact Dave Watrous, WD2K, at home (518) 732-7532 evenings please.  $\underline{TN}$ 

Albany County Emergency Services
Club Repeater: 147.12/R WB2ZCM

## A.C.E.S.

Albany RACES will be bac,k starting March 12, 1994 with a three week No-code Technician Class and General upgrade class. The dates for these three weekends are: March 12, March 19, and March 26 starting at 9 AM until 4 PM at Heatly High School in Green Island. Students will be allowed one hour for lunch break. Anyone that knows of a friend that would like to attend this class are asked to have

them pre-register for either class. The class will cost each student \$5.00, plus they must provide their own study manuals. Instructors will be using the ARRL - Now You're Talking and the ARRL - General class manual. Both manuals can be purchased through the instructors before the class starts. Please look elsewhere in this newsletter for a complete list of instructors to contact for this class. Meetings are held the first Tuesday of each month at the Albany V.A. Hospital.

For more information concerning Albany County RACES, contact Chief Radio Officer Bob, WB2ZCM, at (518)

Saratoga County R.A.C.E.S. Association Club Repeater: 147.24/R WA2UMX

S.C.R.A

Saratoga's next monthly meeting will take place on Monday, March 14, 1994 at 7:30 PM. This meeting will be held at the Solar Building on East High Street (Route 67) in Ballston Spa. The program for this evening will be the Fourth Annual Swapfest which many of you attended last year. So get your big bucks saved up and help support our goood friends to the north. I hope

someone will please escort Kenny, KB2KFV. After a long winter, he'll probaly camp over the night before. The next RACES sponsored VE exam will take place on Saturday, May 14, 1994.

Please remember that Saratoga is still helping with the National Weather Service Fund Drive. If you know anybody that would like to donate to this very worthy cause they may contact Millie Feeny, KV2A at (518) 587-7794. If you need to find out more about this organization please contact President - Jim Polewczak, KG2H, at (518) 695-6878. TN

Burlington Amateur Radio Club Club Repeater: 146.61/-600

S. A. R. C

After one of the worst winters in recent history, guess what the topic for the March meeting will be. SKYWARN! However, think about this for a moment. What's going to happen to all this snow if it ever warms up? You guessed it, FLOODING! So maybe this is

an excellent time to take a minute and survey the whole situation surrounding us. Let's do some preplanning in the event of swollen rivers and streams. Part II of this meeting calls for Mitch Stem to take the floor and address the club on ARRL matters. Mitch, WB2JSJ, is the ARRL Vermont Rep.

The topic of fund raising was discussed at their January meeting. One project needing funding is the replacement of the Mt. Mansfield repeater to meet new standards of RF on this mountain top. Early estimates show this replacement could cost up to \$4,500!

For more information about BARC contact: Ralph Stetson, KD1R at (802) 878-6454 <u>TV</u>

### **OFFICERS**

President: Bill Eddy, NY2U 273-9248

Vice President: Jack Culliton, N2LBZ 271-6763

Secretary: June Smith, KA2VEK 664-4521

Treasurer: Tom Remmert, N2TTA 456-6191

Sergeant at Arms: Skip Wilson, KE2XF 664-4521

### **DIRECTORS**

Rudy Ault, N2JZK 271-7282 Ken Davis, KB2KFV 272-0112 Bud Hovey, WF2B 283-2337 Jerry Jackson, N2QIP 272-3255 Steve Watson, N2PZP 272-7470

Repeater Manager: Bob Isby, N2LUD Repeater Technical Advisors: Dave Edwards, WA2GBO John Pritt, WA1YXQ

Membership Committee: Bruce Roberts, KA2HRM Refreshment Committee: June Smith, KA2VEK

Equipment Manager: Matt Masterson, N2LGZ RDF Chairman: Steve Watson, N2PZP Newsletter: Editor-in-Chief Perry White Editor: Jack Culliton, N2LBZ 271-6763

Assistant Editor : Bill Eddy, NY2U Assistant Editor : Ellen Culliton Copier: Bob Isby, N2LUD

Please send all correspondence to Editor-TARA at 3 Oxford Circle, Troy, NY 12180 or via packet at WA2UMX-5 144.950

NOTICE: THE EDITOR OF THIS NEWSLETTER ASSUMES NO RESPONSIBILITY FOR THE CONTENTS, ACCURACY OR READABILITY OF THIS PUBLICATION, HOWEVER, BY READING THIS NOTICE IT BECOMES THE RESPONSIBILITY OF THE READER TO HELP IMPROVE THE OPERATING PROCEDURES FOUND ON THE AIRWAYS.

HF Contest Chairpeople: Walt Legowski, WA1KKM Sue Rothschild, N2LBR

Events Committee: Ken Davis, KB2KFV UHF/VHF Contest Coordinator:: Art Ceas, KB2JZJ Chris Linck, N2NEH

VE Team Contact Bud Hovey, WF2B

Field Day Committee Chairpeople: Steve Kopecky, N7LOD John Tutein, WM2Y Ken Collis, N2RXO

Troy Amateur Radio Association PO Box 584 Latham, NY 12110

place

label

here

Bill

NEXT MEETING: March 15,1994 Green Island Municipal Bldg.

7:30 PM